# Przepływ ciepła w sztabce aluminium

## Krzysztof Konieczny, Wojciech Kura

grudzień 2020, Politechnika Krakowska im. Tadeusza Kościuszki w Krakowie

## Spis treści

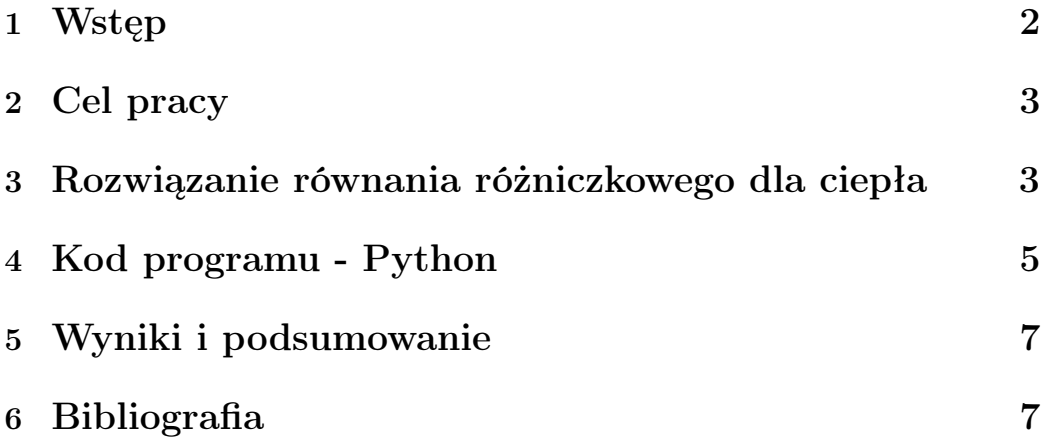

#### 1 Wstęp

W przyrodzie naturalne jest to, że ciepło przepływa od gorącego do zimnego, czyli z regionów o wysokiej temperaturze do obszarów o niskiej temperaturze. Tą zasadę oddaje wyrażenie matematyczne stwierdzając, że szybkość przepływu ciepła H przez materiał jest proporcjonalna do gradientu temperatury T w całym materiale:

$$
\mathbf{H} = -K\nabla T(\mathbf{x},t).
$$

gdzie K jest przewodnictwem cieplnym danego materiału. Całkowita ilość ciepła Q(t) w materiale i dowolnym momencie jest proporcjonalna do całki temperatury po objętości materiału:

$$
Q(t) = \int d\mathbf{x} C \rho(\mathbf{x}) T(\mathbf{x}, t)
$$

gdzie C to ciepło właściwe materiału, natomiast  $\rho$  to jego gęstość. Jako, że energia jest zachowana, tempo spadku Q w czasie musi być równe ilości ciepła wypływającego z materiału. Po uzyskaniu takiego bilansu energetycznego i zastosowaniu twierdzenia o rozbieżności, otrzymujemy równanie ciepła:

$$
\frac{\partial T(\mathbf{x},t)}{\partial t} = \frac{K}{C\rho} \nabla^2 T(\mathbf{x},t)
$$

Równanie ciepła jest parabolicznym równaniem różniczkowym cząstkowym z przestrzenią i czasem, które są zmiennymi niezależnymi. W naszym problemie że nie ma wahań temperatury w kierunkach prostopadłych do pręta (y i z), więc mamy tylko jedną współrzędną przestrzenną:

$$
\frac{\partial T(x,t)}{\partial t} = \frac{K}{C\rho} \frac{\partial^2 T(x,t)}{\partial x^2}
$$

## 2 Cel pracy

Mamy aluminiowy pręt o długości  $L = 1m$  i szerokości wyrównanej do osi X. Jest on izolowany na całej długości, poza końcami. Temperatura początkowa pręta wynosi 100 C<sup>o</sup>. Następnie oba końce stykamy z lodowatą wodą o temperaturze 0 C<sup>o</sup>. Ciepło wypływa tylko z nieizolowanych końców. Naszym zadaniem było napisanie programu w Pythonie, który pozwoli na określenie, jak będzie się zmieniać temperatura na całej długości pręta.

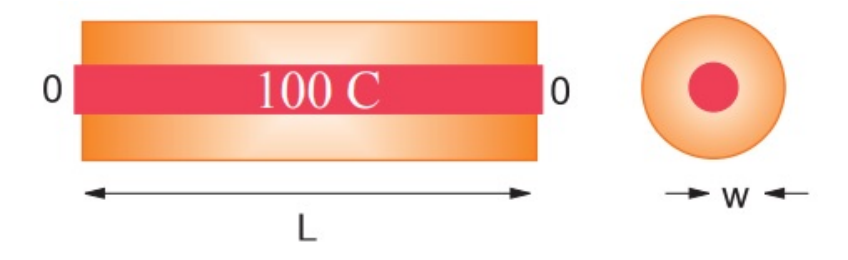

#### 3 Rozwiązanie równania różniczkowego dla ciepła

Przejdźmy teraz do rozwiązania analitycznego naszego równania. Zaczynamy od założenia, że rozwiązanie rozdziela się na iloczyn funkcji czasu i przestrzeni:

$$
T(x,t) = X(x)\mathcal{T}(t)
$$

gdy podstawimy to do równania ciepła i podzielimy przez X (x) T (t), otrzymamy:

$$
\frac{d^2X(x)}{dx^2} + k^2X(x) = 0, \quad \frac{d\mathcal{T}(t)}{dt} + k^2\frac{C}{C\rho}\mathcal{T}(t) = 0
$$

gdzie k jest stałą. Warunek brzegowy, że temperatura przy  $x = 0$  jest równa funkcji sinus dla X:

$$
X(x) = A\sin kx
$$

warunek brzegowy, że temperatura jest równa zeru przy x = L, to wówczas mamy:

$$
\sin kL = 0 \Rightarrow k = k_n = n\pi/L, \quad n = 1, 2, \dots
$$

funkcja czasu jest zanikająca w k i mamy, że:

$$
\mathcal{T}(t) = e^{-k_n^2 t/C\rho}, \Rightarrow T(x,t) = A_n \sin k_n x e^{-k_n^2 t/C\rho}
$$

gdzie n może być dowolną liczbą całkowitą, a An jest dowolną stałą. Jako, że nasze równanie ciepła jest liniowe, najbardziej ogólnym rozwiązaniem będzie liniowa superpozycja wszystkich wartości n:

$$
T(x,t) = \sum_{n=1}^{\infty} A_n \sin k_n x e^{-k_n^2 t/C\rho}
$$

współczynniki An są określone przez warunek początkowy, że w czasie t  $= 0$  cały pręt ma temperaturę **T** = 100  $C^{\circ}$ :

$$
T(x, t = 0) = 100 \Rightarrow \sum_{n=1}^{\infty} A_n \sin k_n x = 100
$$

dla funkcji sinusoidalnych  $An = 4T0/n\pi$  dla n nieparzyste, co ostatecznie daje nasze rozwiązanie, czyli zależność temperatury pręta od położenia i czasu:

$$
T(x,t) = \sum_{n=1,3,...}^{\infty} \frac{4T_0}{n\pi} \sin k_n x e^{-k_n^2 K t/(C\rho)}
$$

#### 4 Kod programu - Python

 $#$  aluminium

from numpy import ∗ import matplotlib pylab as p from mpl toolkits mplot3d import Axes3D  $Nx = 101$ ;  $\#$  dlugosc preta  $Nt = 40500; \# ilosc \ obliczen$  $\mathrm{Dx} = 0.03;$  $Dt = 0.9;$  # time step  $KAPPA = 237$ ;  $\#$  przewodnictwo ciepla  $SPH = 900.;$  # cieplo wlasciwe  $RHO = 2700.; \# gets to sc$  $T = \text{zeros}((Nx, 2), \text{float});$  $Tpl = zeros ((Nx, 181), float);$  $print("pracuje, <sub>o</sub>poczekaj...")$ for ix in range  $(1, Nx - 1)$ : T[ix, 0] = 100.0;  $T[0, 0] = 0.0;$  $T[0\,,\;\;1] \;=\; 0.\quad \; \#\;\; {\it pierwszy}\;\; i\;\; \;ostatni\;\; {\it punkt}\;\; w\;\; 0$  $T[Nx - 1, 0] = 0.$ ;  $T[Nx - 1, 1] = 0.0$ cons = KAPPA / (SPH \* RHO) \* Dt / (Dx \* Dx);  $\#$  stala  $m = 1$  # counter for rows, one every 150 time steps for t in range  $(1, Nt)$ : # iteracja czasu for ix in range  $(1, Nx - 1)$ : # skonczone roznice  $T[i x, 1] = T[i x, 0] + \setminus$ cons \*  $(T[i x + 1, 0] + \rangle)$  $T[i x - 1, 0] - 2. * T[i x, 0])$ if t  $\%$  225 = 0 or t = 1: for ix in range  $(1, Nx-1, 2)$ :  $Tpl[i x, m] = T[i x, 1]$  $print(m)$  $m = m + 1$  # zwiekszanie m co 150 timestepow

```
for ix in range (1, Nx - 1): T[ix, 0] = T[ix, 1]
x = list(range(1, Nx - 1, 2))y = list(range(1, 140)) # co 10 punktow w y (zasieg)X, Y = p \cdot \text{meshgrid}(x, y) # siatka pozycji i czasu
```

```
def functz (Tpl): # funkcja zwraca temperature
    z = Tpl[X, Y]return z
```

```
Z = \text{functz(Tpl)}fig = p. figure() # tworzenie figury
ax = Axes3D(fig) # rysowanie osi
ax.plot_wireframe (X, Y, Z, color='b') \# kolorax \cdot set\_xlabel('Pozycja_{\Box}[cm]') \# opisy \ osiax \cdot set ylabel ('czas \lfloor s \rfloor')
ax.set\_zlabel('TemperatureC')p.show() \# shows figure, close Python shellprint("skonczone...)"
```
## 5 Wyniki i podsumowanie

Wynik pracy programu przedstawia poniższy wykres:

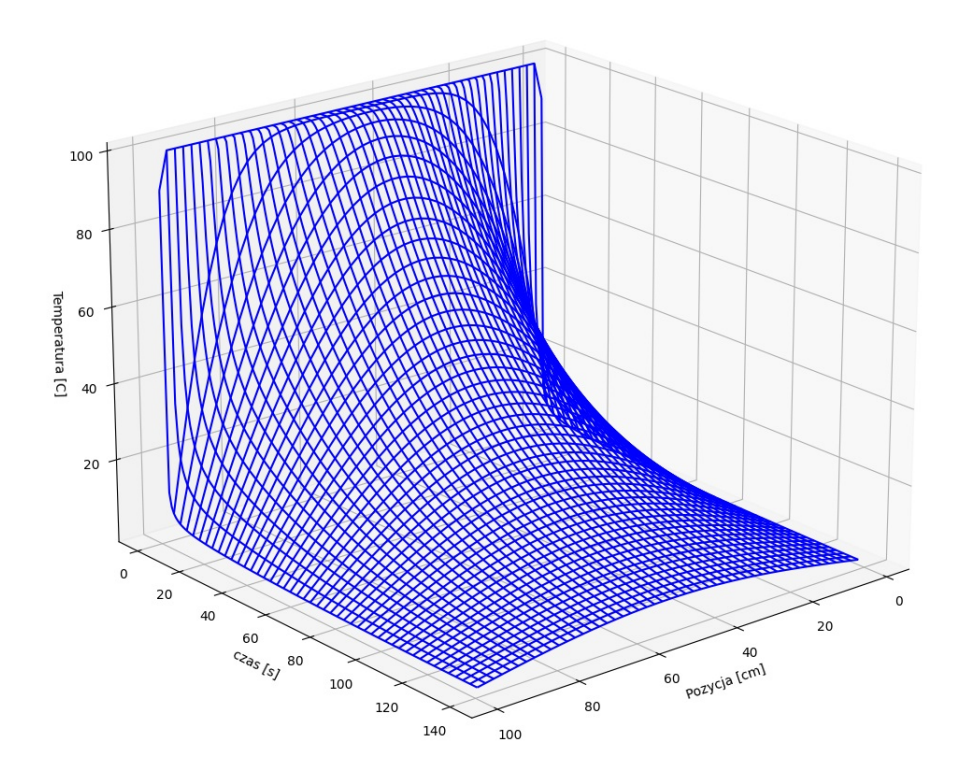

Pokazuje on nam jak temperatura na całej długości pręta ulega zmianie w czasie, spełniając tym samym i rozwiązując nasze zadanie.

## 6 Bibliografia

• Rubin H. Landau, José Páez, and Cristian C. Bordeianu, — "A Survey of Computational Physics: Introductory Computational Science" Princeton University Press 2011